# Package 'rwhatsapp'

March 18, 2020

<span id="page-0-0"></span>Title Import and Handling for 'WhatsApp' Chat Logs Version 0.2.2 Date 2020-03-16 Description A straightforward, easy-to-use and robust parsing package which aims to digest history files from the popular messenger service 'WhatsApp' in all locales and from all devices. **Depends**  $R (=3.4.0)$ License GPL-3 **Imports** stringi ( $> = 1.1.7$ ), tibble ( $> = 1.4.0$ ) Suggests knitr, testthat, covr, spelling, rmarkdown URL <https://github.com/JBGruber/rwhatsapp> Encoding UTF-8 BugReports <https://github.com/JBGruber/rwhatsapp/issues> LazyData true RoxygenNote 7.1.0 VignetteBuilder knitr Language en-GB NeedsCompilation no Author Johannes Gruber [aut, cre] Maintainer Johannes Gruber <j.gruber.1@research.gla.ac.uk> Repository CRAN Date/Publication 2020-03-18 15:00:08 UTC

# R topics documented:

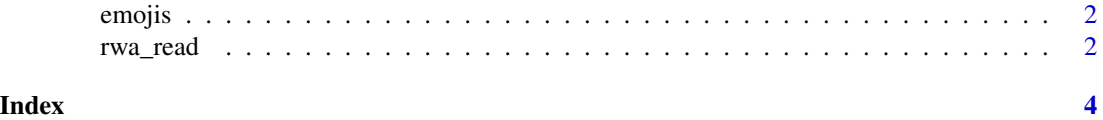

<span id="page-1-0"></span>

#### Description

A dataset containing emojis and corresponding descriptions. This is a subset of the emojis provided by the emo package.

#### Usage

emojis

#### Format

A tibble with 3570 rows and 3 columns:

- emoji character representation of the emoji
- name of the emoji
- hex\_runes hexadecimal representations of emoji

#### Details

hex\_runes can be used to easily look up image files of emojis.

#### Source

<https://github.com/hadley/emo/>

rwa\_read *Read WhatsApp history into R*

#### Description

Takes a history file from the "WhatsApp" messenger app (txt or zip) and returns a formatted data.frame with descriptions of the used emojis.

#### Usage

rwa\_read(x, tz = NULL, format = NULL, verbose = FALSE, encoding = "UTF-8", ...)

#### <span id="page-2-0"></span>rwa\_read 3

## Arguments

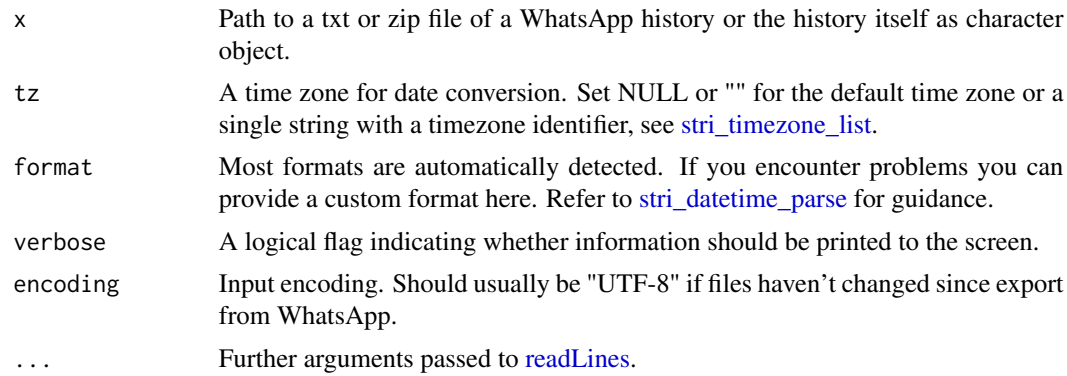

## Details

The history can be obtained going to the menu in a chat on the "WhatsApp" app, choosing "more", then "Export chat".

#### Value

A tibble with the information parsed from the history file.

# Examples

```
history <- system.file("extdata", "sample.txt", package = "rwhatsapp")
df <- rwa_read(history)
```
# <span id="page-3-0"></span>Index

∗Topic datasets emojis, [2](#page-1-0)

emojis, [2](#page-1-0)

readLines, *[3](#page-2-0)* rwa\_read, [2](#page-1-0)

stri\_datetime\_parse, *[3](#page-2-0)* stri\_timezone\_list, *[3](#page-2-0)*